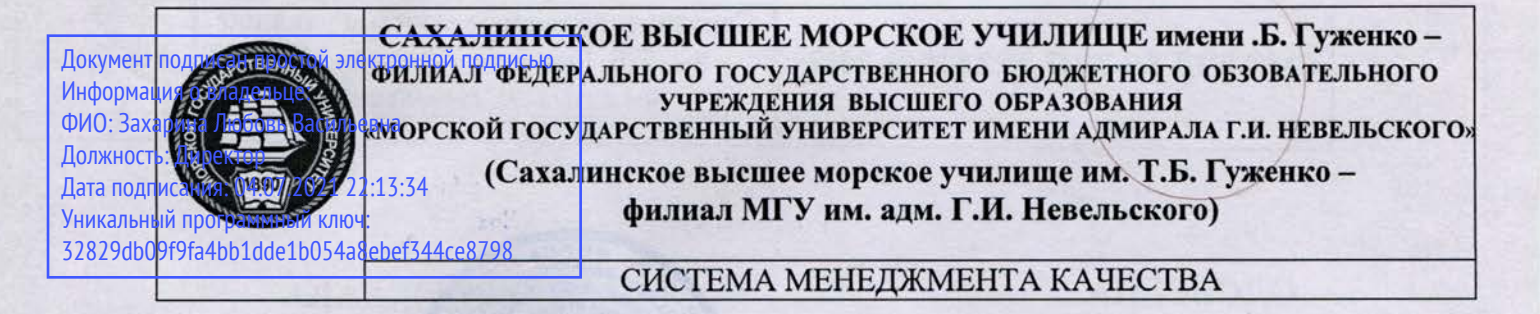

# **УТВЕРЖДАЮ**

**УЗаместитель директора** по учебной и научной работе

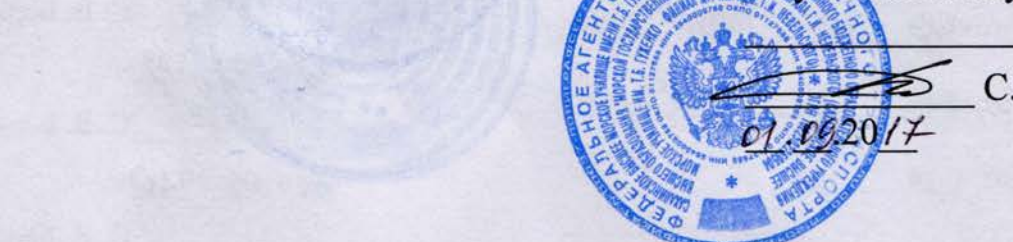

С.В. Бернацкая

# РАБОЧАЯ ПРОГРАММА ДИСЦИПЛИНЫ

## СМК-РПД-8.3-7/1/7-26. -7. ЕН.02-2017

# **ИНФОРМАТИКА**

Специальности 23.02.01 «Организация перевозок и управление на транспорте (по видам)»

Разработана в соответствии с федеральным государственным образовательным стандартом среднего профессионального образования по специальности<br>23.02.01 «Организация перевозок и управление на транспорте (по видам)», Специальность 26.02.03

Одобрена на заседании ЦК ОГСЭ и ЕН дисциплин Протокол №1 от  $\ell$ 1. 00201/1 г. Председатель ЦК Алексеев В.П.

естественнонаучных дисциплин

Разработал

Бернацкая Светлана Викторовна, преподаватель высшей квалификационной категории

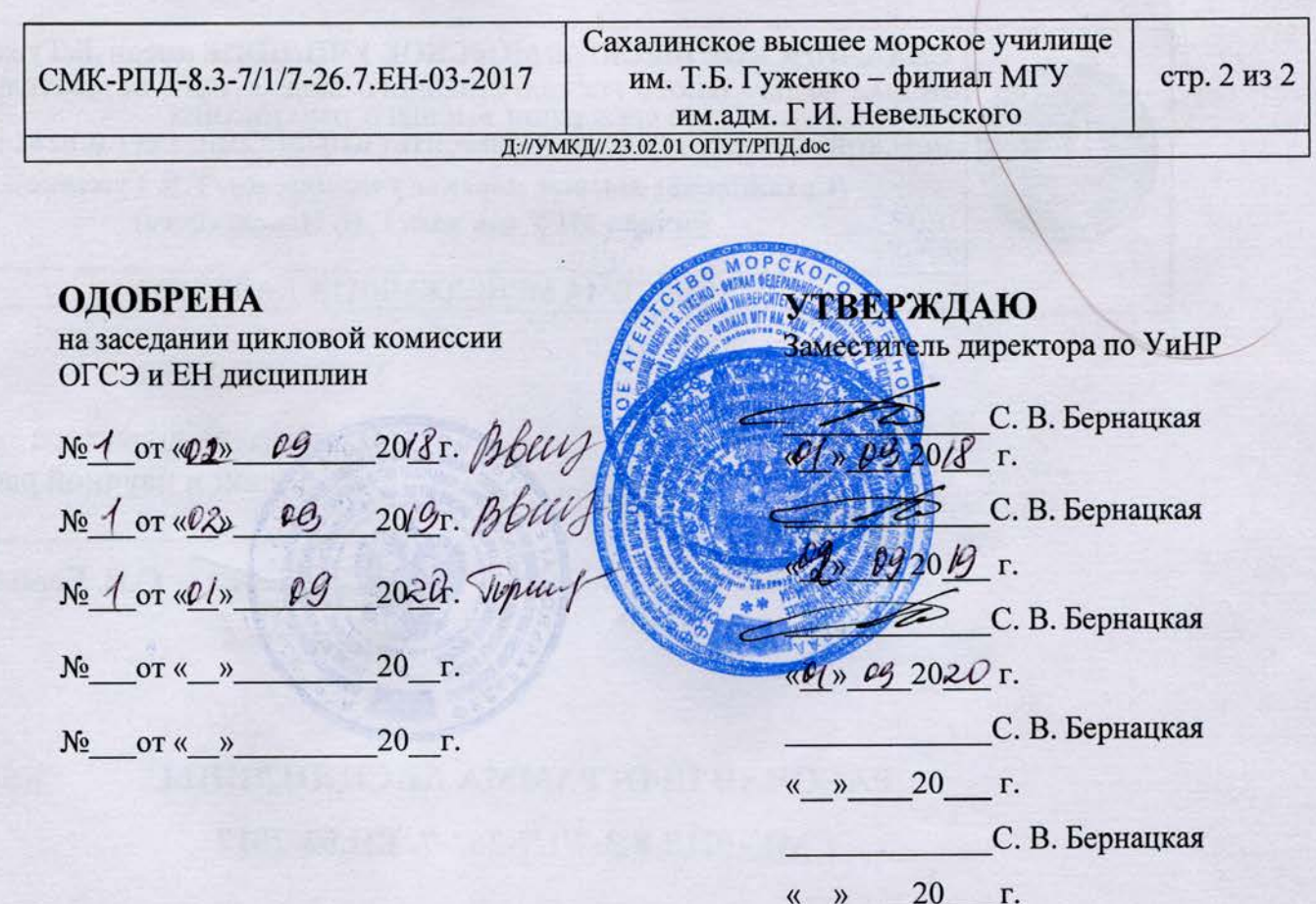

# **СОДЕРЖАНИЕ**

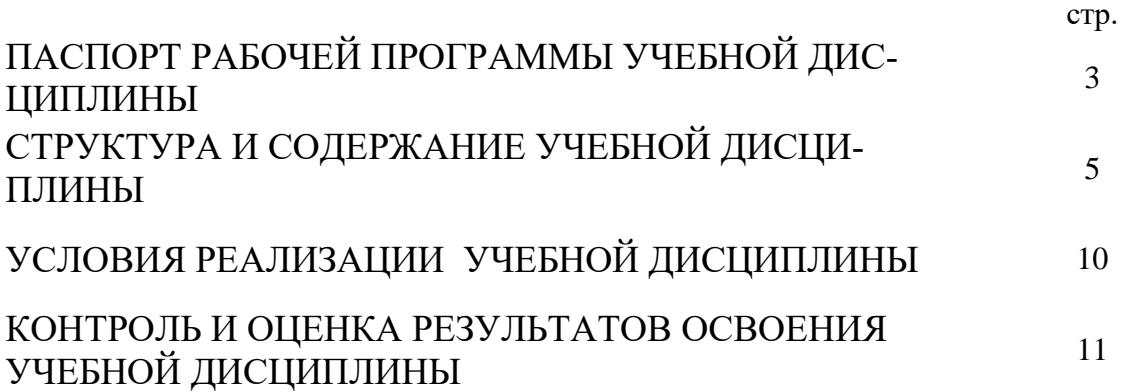

D://УМКД/23.02.01 ОПУТ/РПД./Информатика.doc

# **1. ПАСПОРТ РАБОЧЕЙ ПРОГРАММЫ УЧЕБНОЙ ДИСЦИПЛИНЫ Информатика**

## **1.1. Область применения рабочей программы**

Рабочая программа учебной дисциплины является частью программы подготовки специалистов среднего звена в соответствии с ФГОС по специальности СПО – **23.02.01 Организация перевозок и управление на транспорте (по видам).**

# **1.2. Место учебной дисциплины в структуре основной профессиональной образовательной программы:**

Дисциплина входит в математический и общий естественнонаучный цикл

# **1.3. Цели и задачи учебной дисциплины – требования к результатам освоения учебной дисциплины:**

В результате освоения учебной дисциплины обучающийся должен уметь:

использовать изученные прикладные программные средства.

В результате освоения учебной дисциплины обучающийся должен знать:

- − основные понятия автоматизированной обработки информации, общий состав и структуру электронно-вычислительных машин и вычислительных систем;
- базовые системные продукты и пакеты прикладных программ.

Техник должен обладать **общими компетенциями**, включающими в себя способность:

- ОК 1. Понимать сущность и социальную значимость своей будущей профессии, проявлять к ней устойчивый интерес.
- ОК 2. Организовывать собственную деятельность, выбирать типовые методы и способы выполнения профессиональных задач, оценивать их эффективность и качество.
- ОК 3. Принимать решения в стандартных и нестандартных ситуациях и нести за них ответственность.
- ОК 4. Осуществлять поиск и использование информации, необходимой для эффективного выполнения профессиональных задач, профессионального и личностного развития.
- ОК 5. Использовать информационно-коммуникационные технологии в профессиональной деятельности.

 $D$ ://УМКЛ/23.02.01 ОПУТ/РПЛ./Информатика.do

- ОК 6. Работать в коллективе и команде, эффективно общаться с коллегами, руководством, потребителями.
- ОК 7. Брать ответственность за работу членов команды (подчиненных), результат выполнения заданий.
- ОК 8. Самостоятельно определять задачи профессионального и личностного развития, заниматься самообразованием, осознанно планировать повышение квалификации.
- ОК 9. Ориентироваться в условиях частой смены технологий в профессиональной деятельности.

Техник-судоводитель должен обладать **профессиональными компетенциями**, соответствующими основным видам профессиональной деятельности:

по организации перевозочного процесса (по видам транспорта):

ПК 1.1 Выполнять операции по осуществлению перевозочного процесса с применением современных информационных технологий управления перевозками.

по организации сервисного обслуживания на транспорте (по видам транспорта):

- ПК 2.1 Организовывать работу персонала по планированию и организации перевозочного процесса.
- ПК 2.3 Организовывать работу персонала по технологическому обслуживанию перевозочного процесса.

по организации транспортно-логистической деятельности (по видам транспорта).

ПК 3.1 Организовывать работу персонала по обработке перевозочных документов и осуществлению расчетов за услуги, предоставляемые транспортными организациями.

# **1.4. Рекомендуемое количество часов на освоение рабочей программы учебной дисциплины:**

### **по очной форме обучения:**

максимальной учебной нагрузки обучающегося – 108 часа, в том числе: обязательной аудиторной учебной нагрузки обучающегося – 75 часов; самостоятельной работы обучающегося – 33 часов.

### **по заочной форме обучения:**

максимальной учебной нагрузки обучающегося – 108 часа, в том числе: обязательной аудиторной учебной нагрузки обучающегося – 17 часов; самостоятельной работы обучающегося – 91 час.

# **2. СТРУКТУРА И СОДЕРЖАНИЕ УЧЕБНОЙДИСЦИПЛИНЫ Информатика**

# **2.1. Объем учебной дисциплины и виды учебной работы**

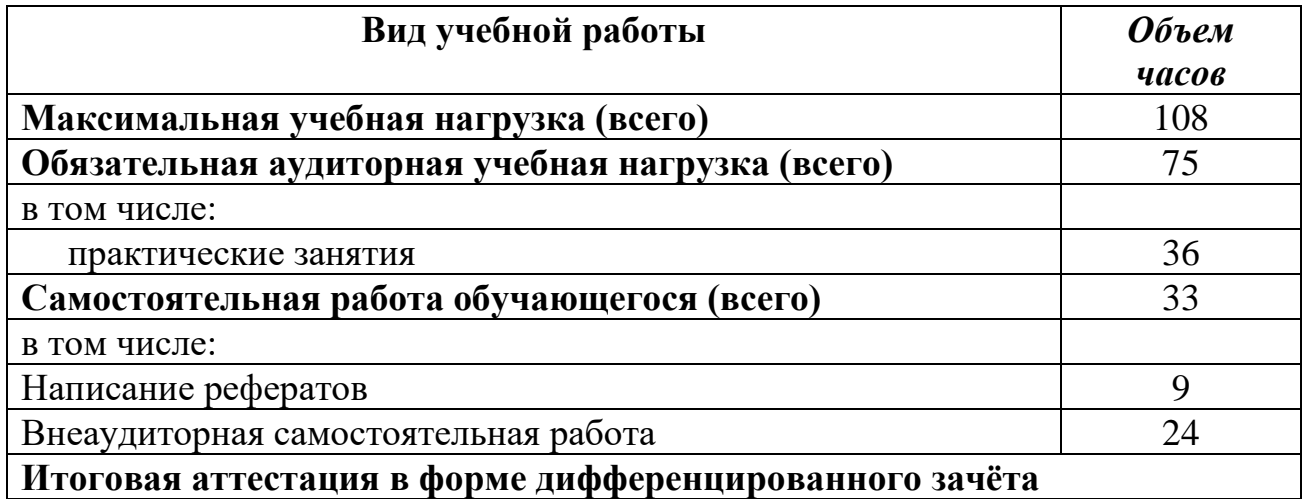

# **2.2. Объем учебной дисциплины и виды учебной работы по заочной форме обучения:**

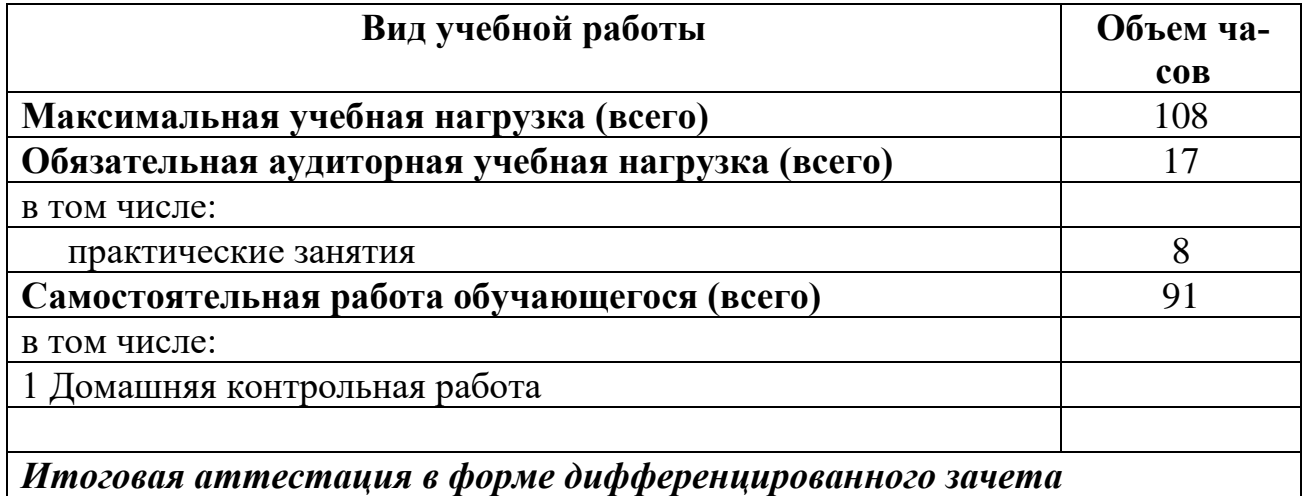

# **2.2. Тематический план и содержание учебной дисциплины Информатика**

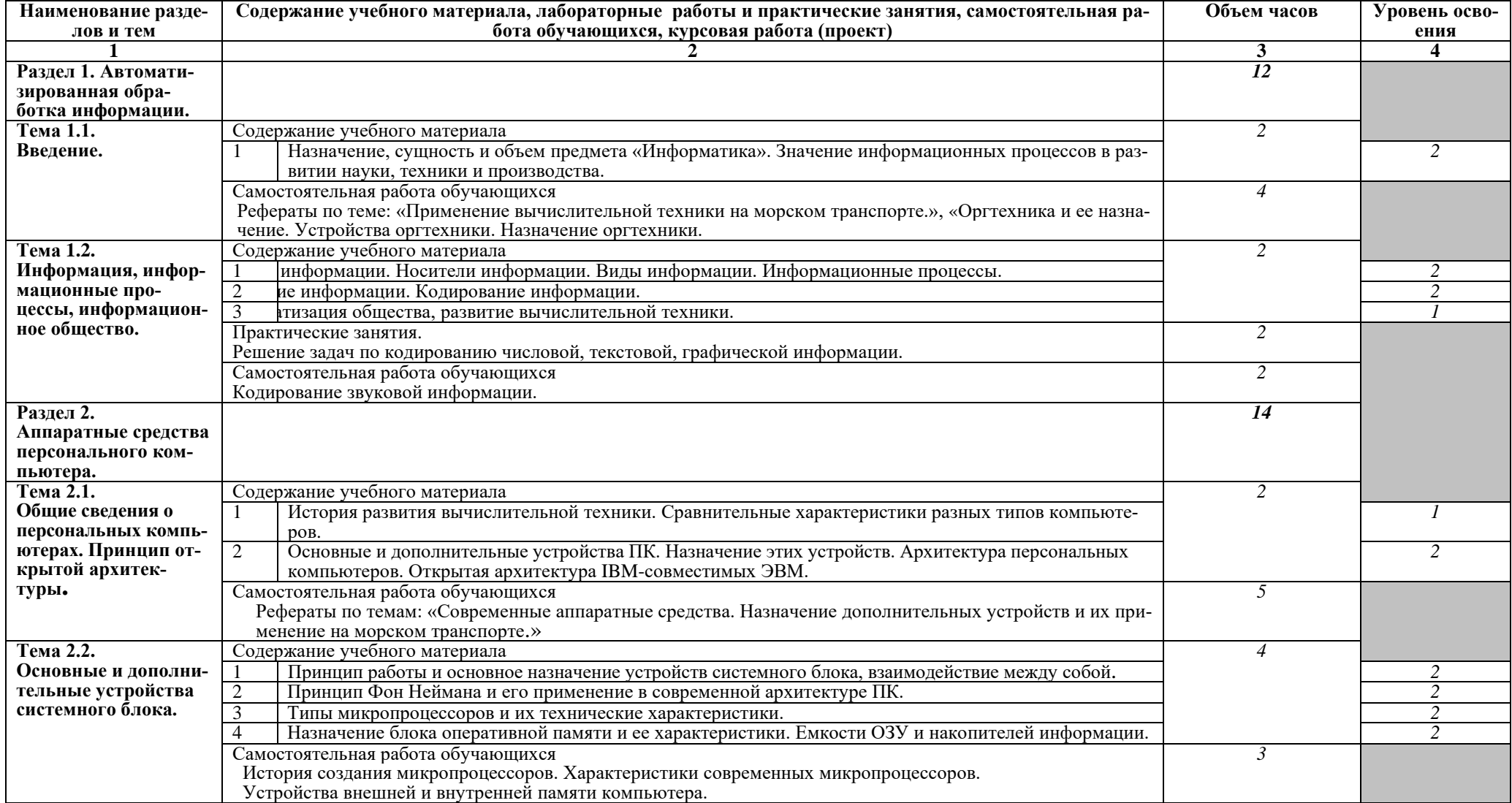

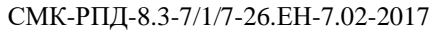

# СМК-РПД-8.3-7/1/7-26.ЕН-7.02-2017 Сахалинское высшее морское училище им. Т.Б. Гуженко – филиал МГУ им.адм. Г.И. Невельского стр. <sup>8</sup> из <sup>14</sup>

#### D://УМКД/23.02.01 ОПУТ/РПД./Информатика.doc

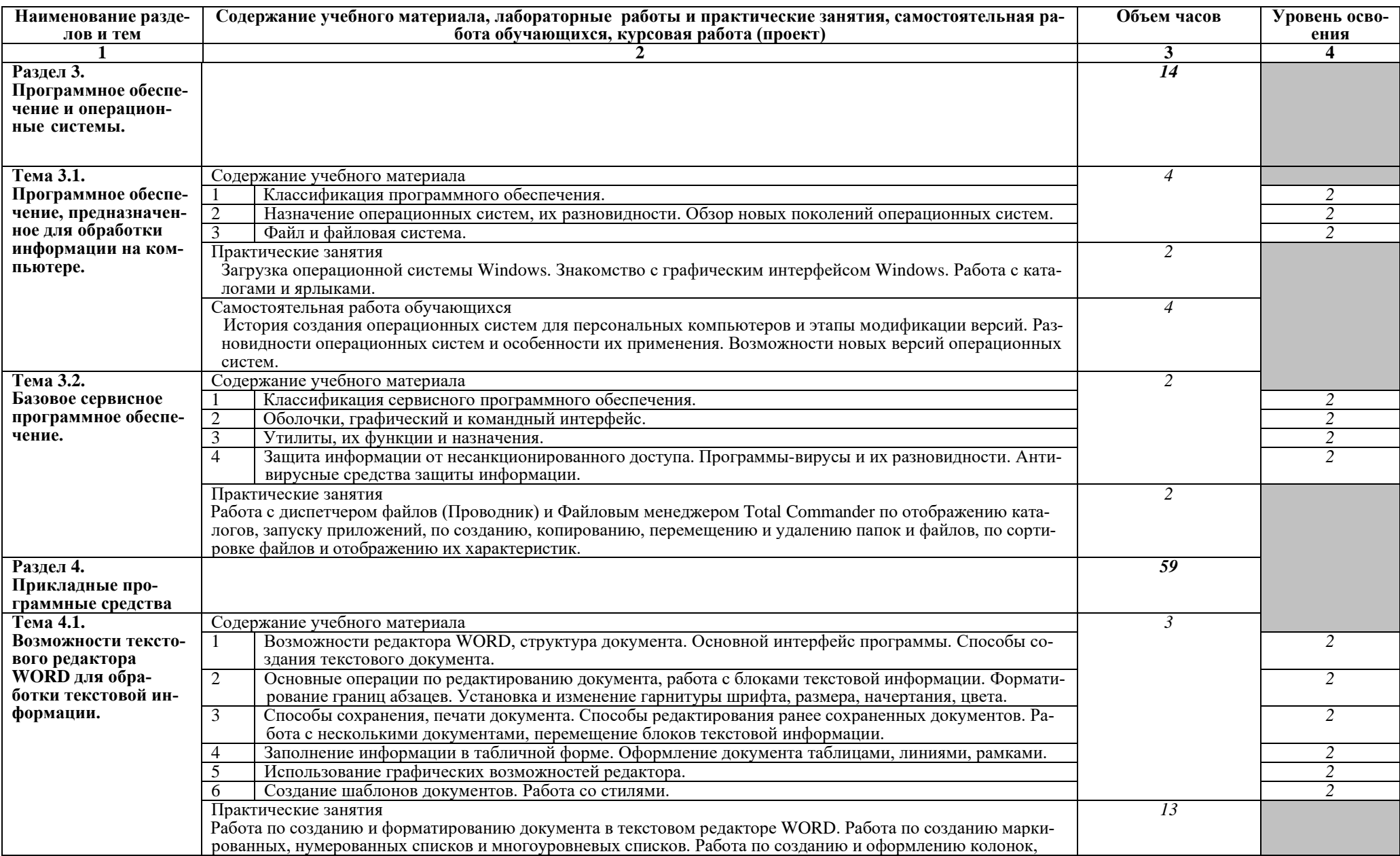

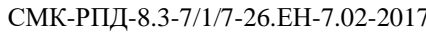

# СМК-РПД-8.3-7/1/7-26.ЕН-7.02-2017 Сахалинское высшее морское училище им. Т.Б. Гуженко – филиал МГУ им.адм. Г.И. Невельского стр. <sup>9</sup> из <sup>14</sup>

D://УМКД/23.02.01 ОПУТ/РПД./Информатика.doc

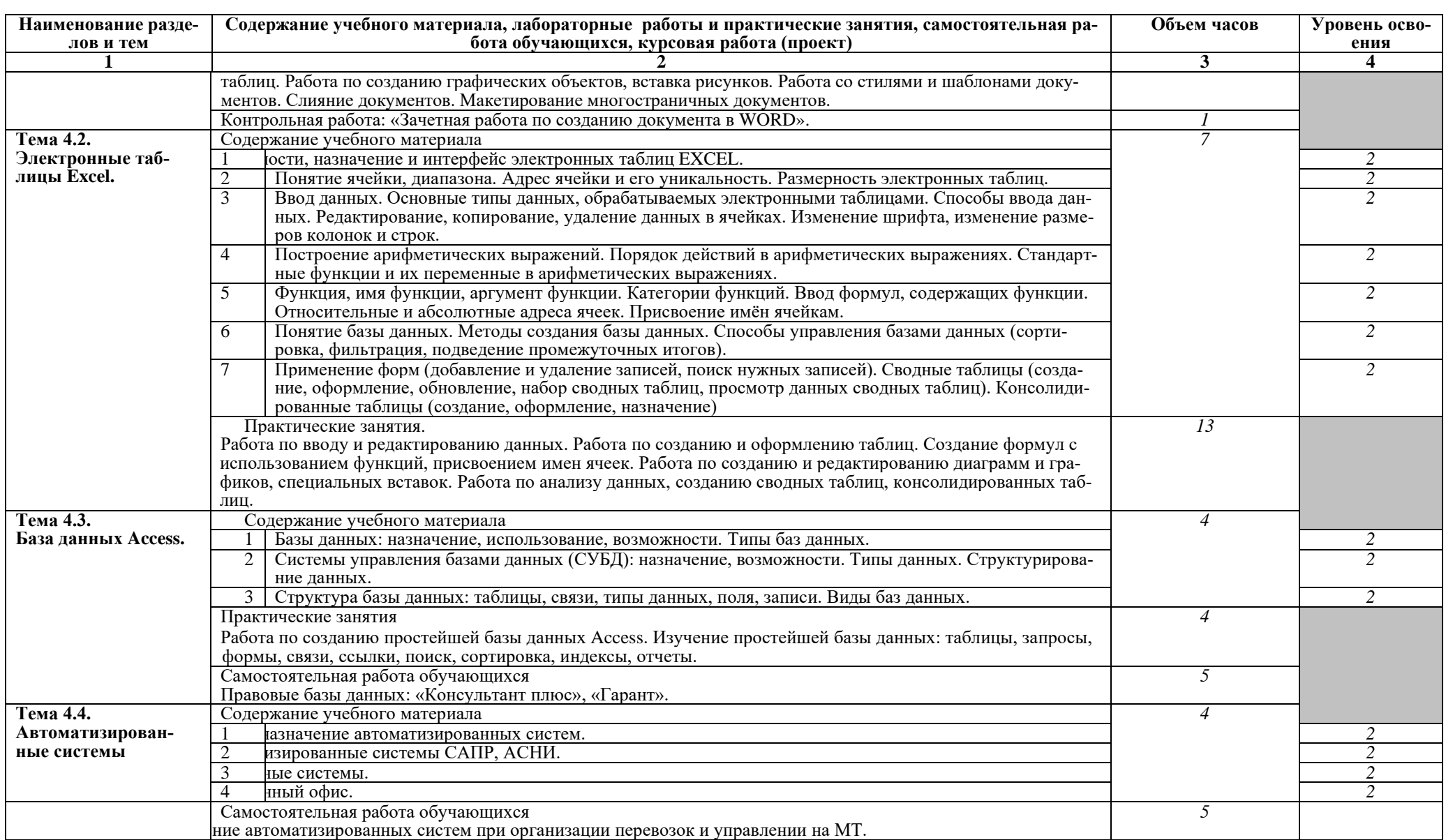

![](_page_9_Picture_214.jpeg)

#### Сахалинское высшее морское училище им. Т.Б. Гуженко –

# филиал МГУ им.адм. Г.И. Невельского стр. 10 из 14

D://УМКД/23.02.01 ОПУТ/РПД./Информатика.doc

![](_page_9_Picture_215.jpeg)

Для характеристики уровня освоения учебного материала используются следующие обозначения:

1. – ознакомительный (узнавание ранее изученных объектов, свойств);

2. – репродуктивный (выполнение деятельности по образцу, инструкции или под руководством)

3. – продуктивный (планирование и самостоятельное выполнение деятельности, решение проблемных задач)

# **3. УСЛОВИЯ РЕАЛИЗАЦИИ УЧЕБНОЙ ДИСЦИПЛИНЫ**

# **3.1. Требования к минимальному материально-техническому обеспечению**

Реализация учебной дисциплины требует наличия учебного кабинета Информатики.

Оборудование учебного кабинета:

- − компьютерный стол, кресло для преподавателя;
- − компьютерные столы и кресла по количеству рабочих мест обучающихся;
- − плакаты;
- − маркерная доска.

Технические средства обучения:

- − персональные компьютеры с лицензированным программным обеспечением;
- − комплект сетевого оборудования для объединения компьютеров в локальную сеть;
- − лазерный принтер;
- − мультимедиа проектор с экраном;
- − устройства вывода звуковой информации: звуковые колонки и наушники.

# **3.2. Информационное обеспечение обучения**

# **Перечень рекомендуемых учебных изданий, Интернет-ресурсов, дополнительной литературы**

Основные источники:

1. Е.В. Михеева, И.О. Титова «Информатика». Учебник для студентов учреждений среднего профессионального образования/ Е.В. Михеева, И.О. Титова. 9-е издание, стер., М.: Издательский центр «Академия», 2013. – 352 с.

2. Е.В. Михеева, «Практикум по информатике ». Учебное пособие для студентов учреждений среднего профессионального образования/ Е.В. Михеева. 12-е издание, стер., М.: Издательский центр «Академия», 2013. – 192 с.

Дополнительные источники:

1. Е.А. Колмыкова, И.А.Кумскова. Информатика: учебное пособие для студентов учреждений среднего профессионального образования/ Е.А. Колмыкова, И.А.Кумскова. 12-е издание, стер., М.: Издательский центр «Академия», 2014. – 416 с.

![](_page_11_Picture_249.jpeg)

## D://УМКД/23.02.01 ОПУТ/РПД./Информатика.doc **4. ХАРАКТЕРИСТИКА ОСНОВНЫХ ВИДОВ УЧЕБНОЙ ДЕЯТЕЛЬНОСТИ СТУДЕНТОВ**

**Контроль и оценка** результатов освоения учебной дисциплины осуществляется преподавателем в процессе проведения практических занятий и лабораторных работ, тестирования, а также выполнения обучающимися индивидуальных заданий, проектов, исследований.

![](_page_11_Picture_250.jpeg)

![](_page_11_Picture_251.jpeg)

![](_page_12_Picture_258.jpeg)

![](_page_13_Picture_73.jpeg)